### **EXAMEN FINAL DE METODOS NUMERICOS (MB536)**

- **DURACION: 110 MINUTOS**
- **SOLO SE PERMITE EL USO DE UNA HOJA DE FORMULARIO A4**
- **ESCRIBA CLARAMENTE SUS PROCEDIMIENTOS**

## **Problema 1**

La temperatura media en un recinto varía con respecto al tiempo, un grupo de termocuplas sensa la temperatura en diferentes puntos del recinto, las cuales a través de una tarjeta de adquisición de datos envía los valores hacia un computador la cual calcula la media en cada instante de tiempo que se registra, entregando la siguiente información:

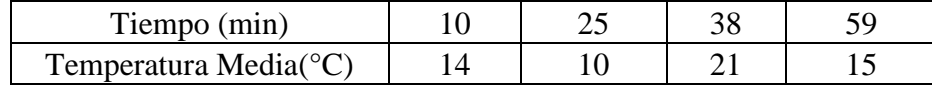

Haciendo uso de un spline cúbico natural, calcule lo siguiente:

- a) **(3 Ptos)** Determine el spline indicando sus resultados parciales.
- b) **(1 Pto)** La temperatura a los 20 minutos.
- c) **(1 Pto)** La razón de cambio (°C/min) a los 45 minutos.

# **Problema 2**

Deducir una fórmula de integración de cuadratura de la forma:

$$
\int_0^1 f(x) dx = a f\left(\frac{1}{8}\right) + b f\left(\frac{1}{4}\right) + c f\left(\frac{3}{8}\right)
$$

Se sabe que la fórmula es exacta al integrar cualquier polinomio cuadrático.

- a) **(2 Pts)** Encontrar a, b y c.
- b) **(2 Pts)** Usar la fórmula anterior para integrar  $\int_{-1}^{1}e^{-T} dT$  $\int_{1}^{e}$  *a1* y muestre el error
- c) **(1 Pto)** Escriba un código MATLAB para la parte b)

### **Problema 3**

Una partícula se desplaza linealmente sobre una recta, la posición está sujeta a la siguiente ecuación:

$$
\dot{x} + \frac{x^2}{20} + t + \cos(x) = 0
$$

Considerando:  $x(0) = 10$ , t en segundos y x en metros.

- a) **(2 Ptos)** Determine la posición en el instante 3 segundos usando un paso de 1 segundo con el método de Euler.
- **b) (3 Ptos)** Determine la velocidad en el instante 3 segundos usando un paso de 1 segundo con el método de Runge-Kutta de orden 4.

#### **Problema 4**

Sea la Ecuación Diferencial Ordinaria con condición de frontera:

$$
\frac{d^2y}{dx^2} = \frac{dy}{dx} + 2y \quad y(0) = 0.1 \quad y(0.5) = 0.283
$$

- a) **(3.5 Pts)** Determine y(0.25) utilizando el método del disparo con h=0.25, use Euler para los cálculos intermedios, con una tolerancia de  $10^{-4}$ .
- b) **(1.5 Pts)** Escriba un script MATLAB para a)

## **Los Profesores**